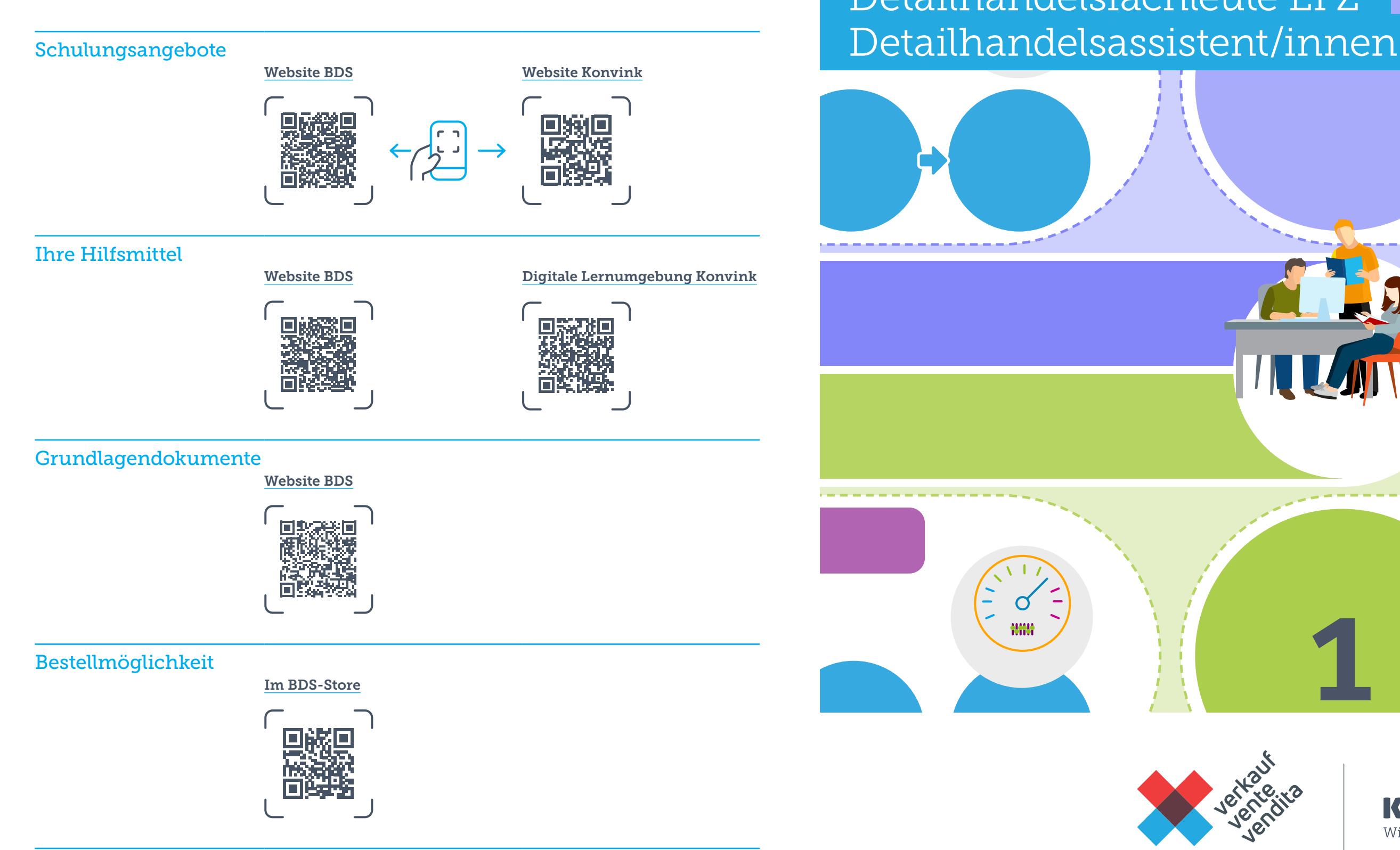

## Das Ausbildungssystem am Lernort Betrieb Detailhandelsfachleute EFZ Detailhandelsassistent/innen EBA

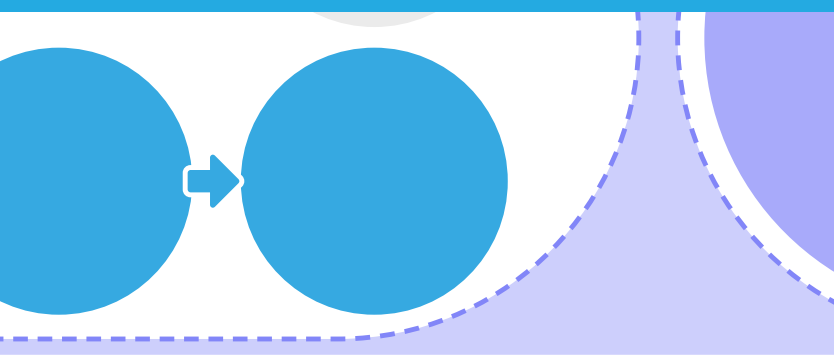

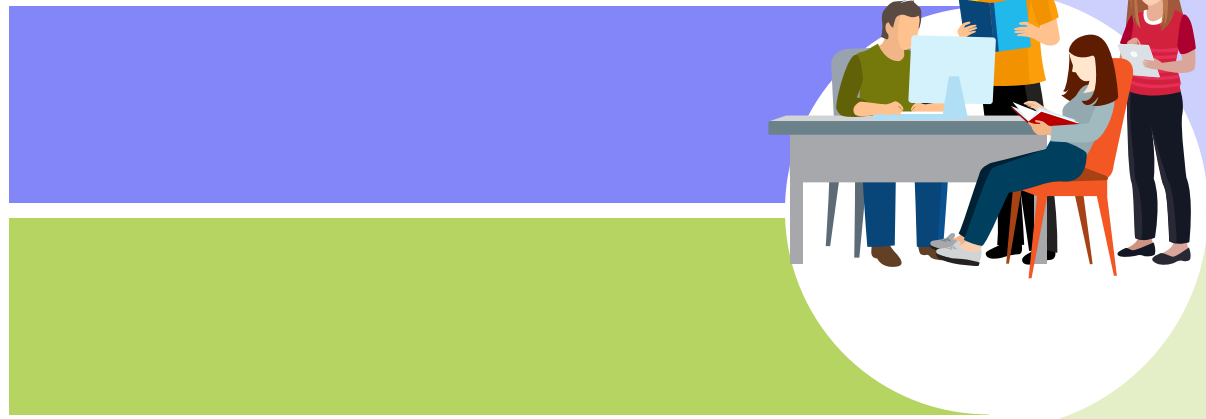

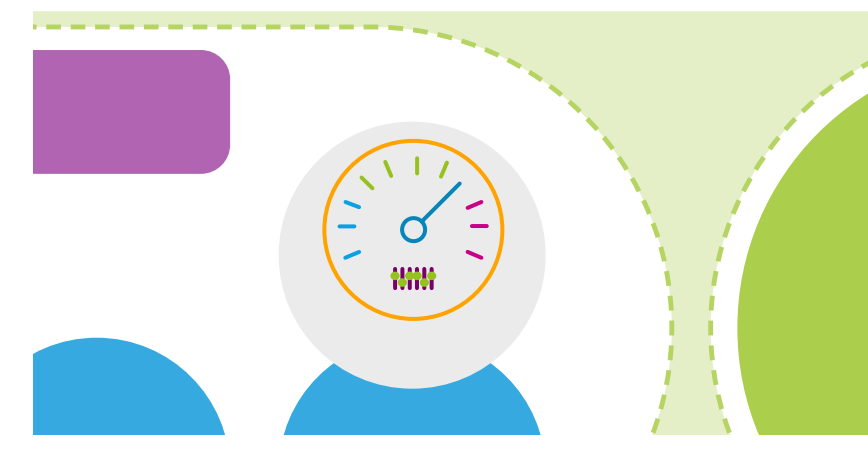

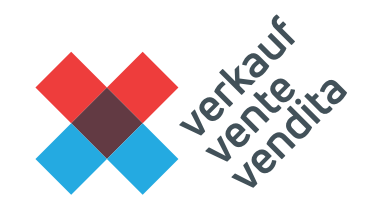

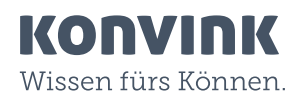

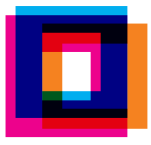

## Unterstützungsangebote für Berufsbildner/innen und Lernende

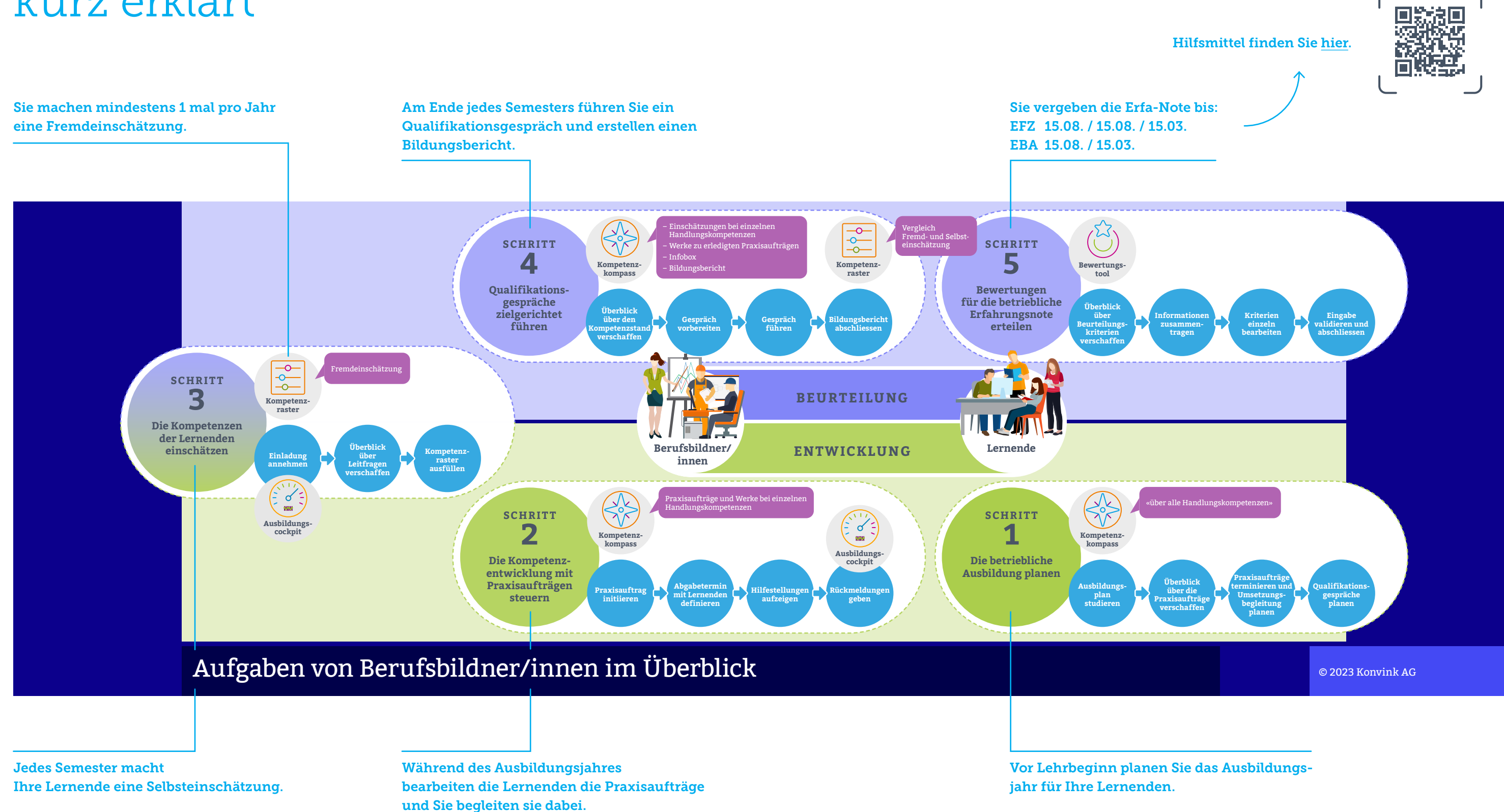

## Das Ausbildungssystem kurz erklärt

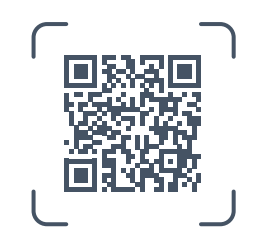